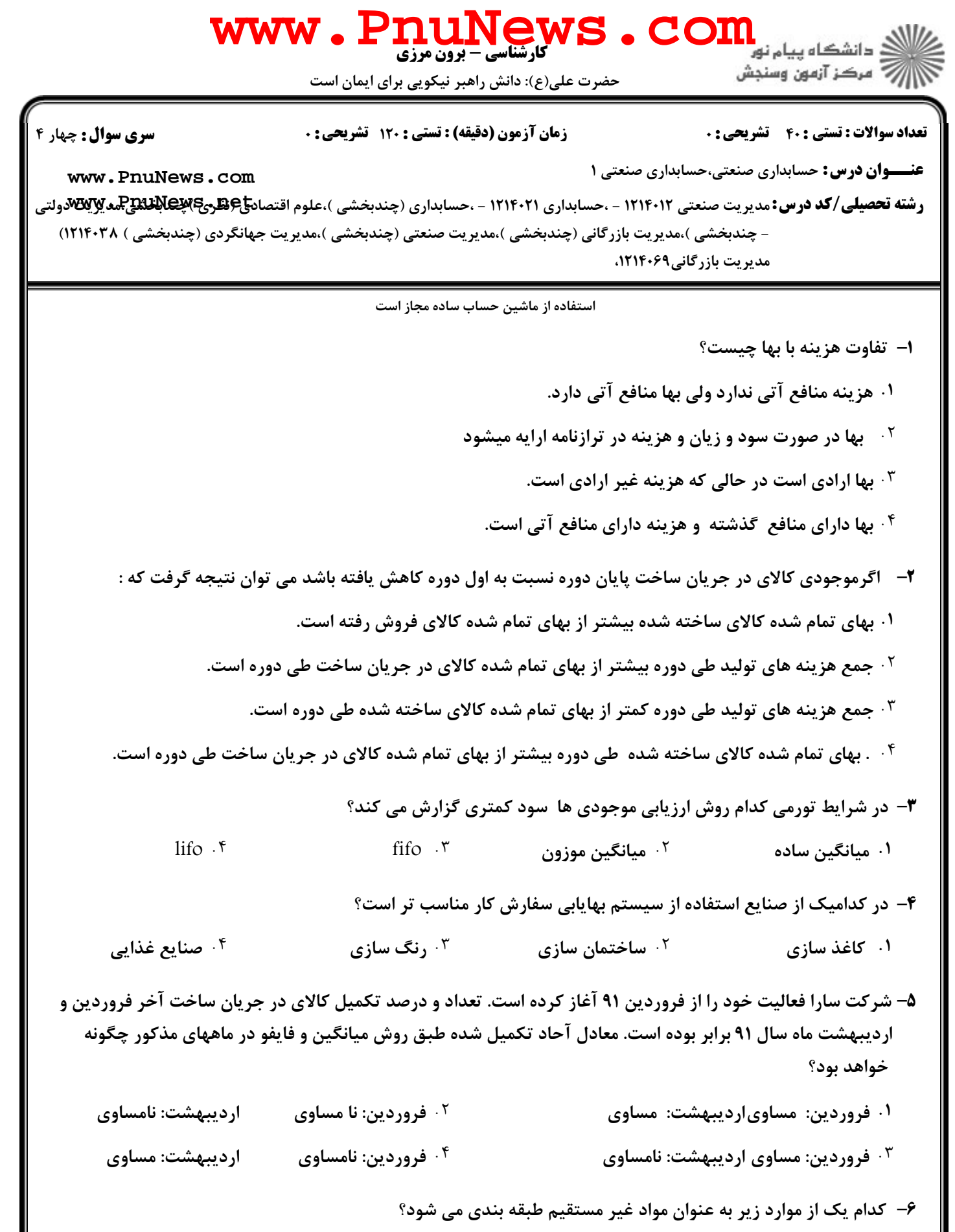

۰<sup>۲ ش</sup>یر مصرفی در ساخت بستنی ۰۱ نخ مصرفی در ریسندگی ۰۳ نیشکر مصرفی در تولید قند ۰۴ چسب مصرفي در توليد صندلي

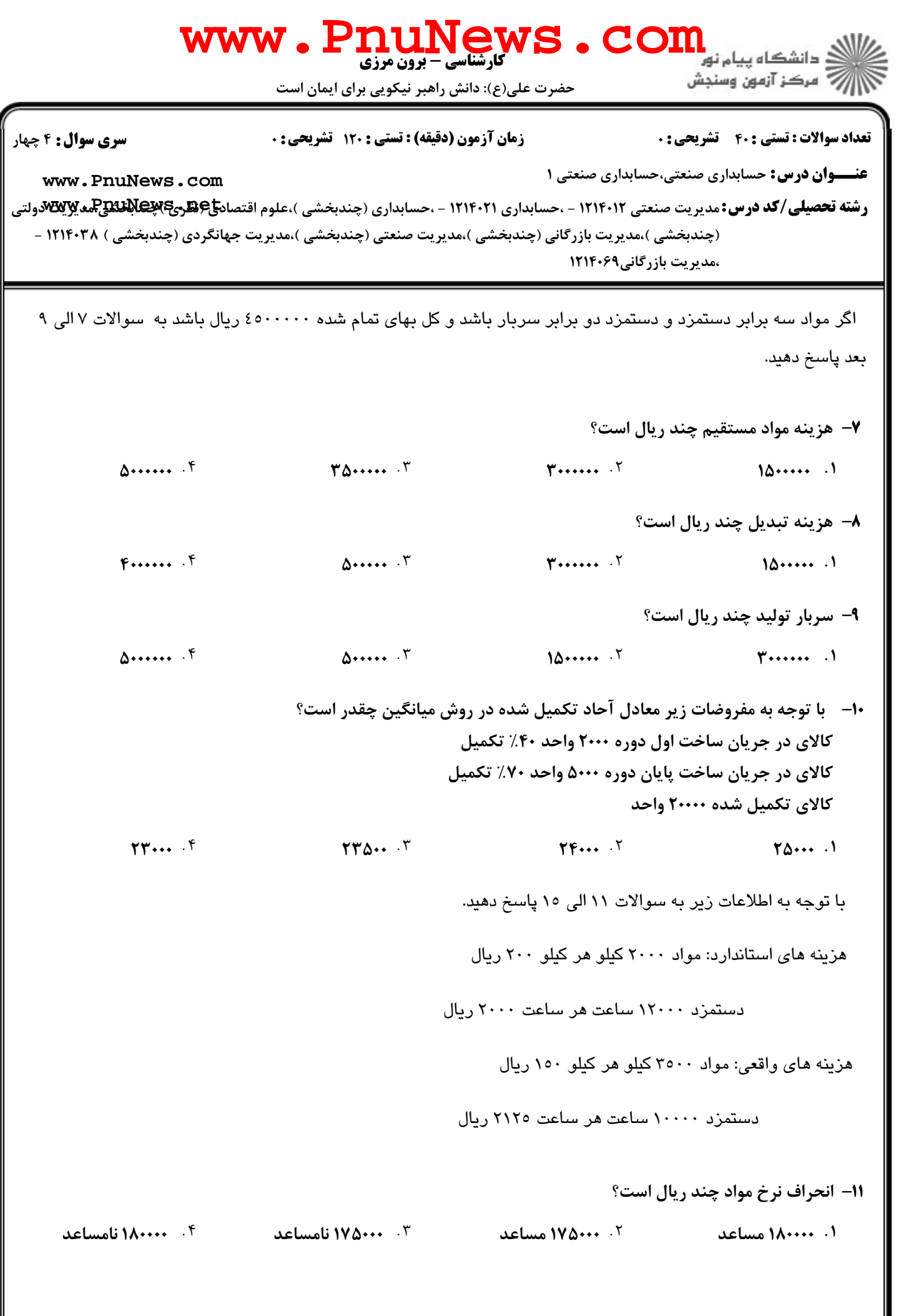

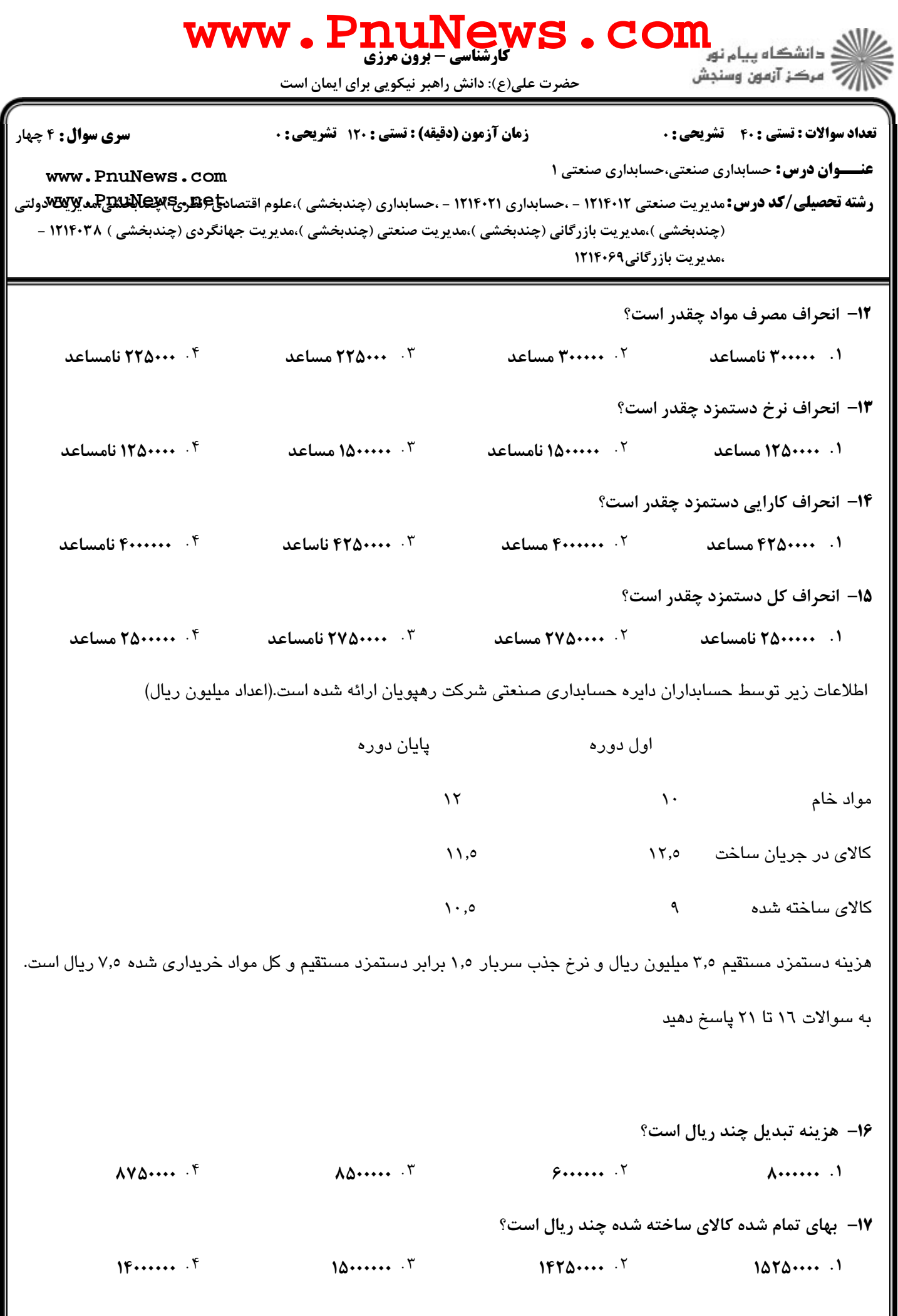

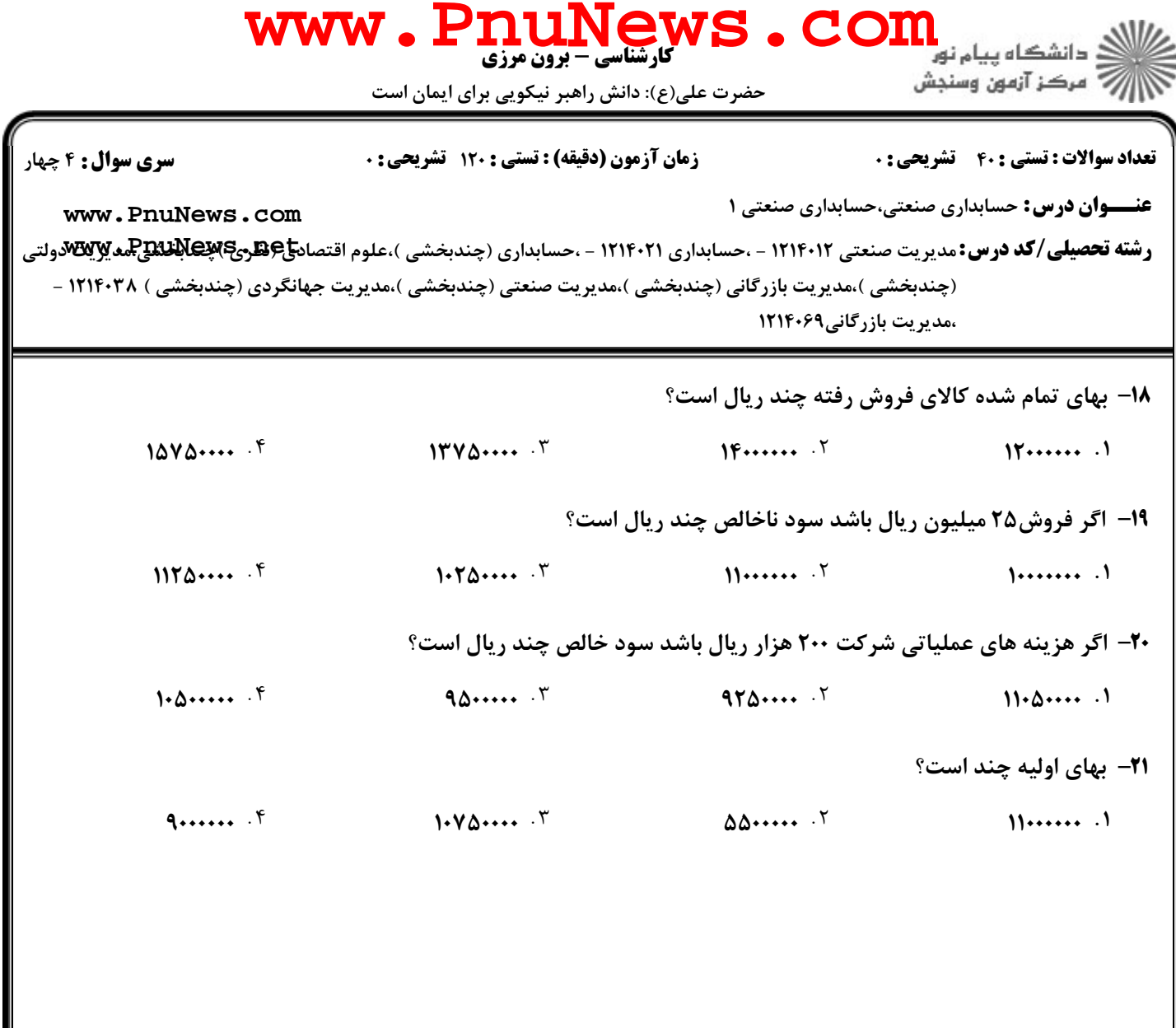

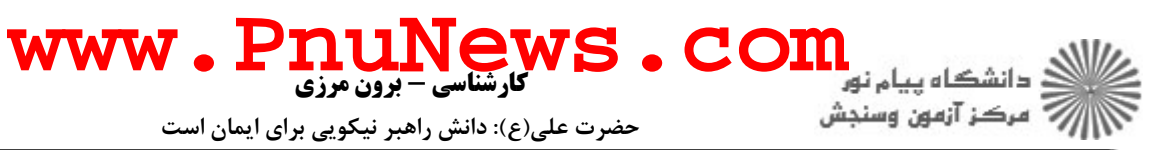

حضرت علی(ع): دانش راهبر نیکویی برای ایمان است

تعداد سوالات : تستى : 40 - تشريحي : 0

**عنـــوان درس:** حسابداری صنعتی،حسابداری صنعتی ۱

زمان آزمون (دقیقه) : تستی : 120 تشریحی : 0

**سری سوال :** ۴ چهار

www.PnuNews.com

**رشته تحصیلی/کد درس:**مدیریت صنعتی ۱۲۱۴۰۱۲ - ،حسابداری ۱۲۱۴۰۲۱ - ،حسابداری (چندبخشی )،علوم اقتصاد<del>یع(PAU وPAU وP</del>RU)می و **ت**ی (چندبخشی )،مدیریت بازرگانی (چندبخشی )،مدیریت صنعتی (چندبخشی )،مدیریت جهانگردی (چندبخشی ) ۱۲۱۴۰۳۸ -،مدیریت بازرگانی1۲۱۴۰۶۹

شرکت بتا در اولین سال فعالیت خود از سیستم بهایابی سفارش کار استفاده میکند و سربار با یک نرخ یکسان و ثابت بر مبنای ۸۰٪ دستمزد مستقیم جذب سفارشات میشود

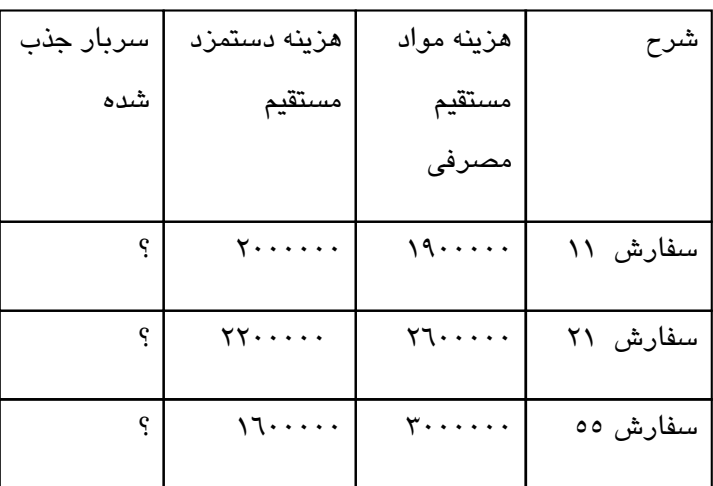

در این شرکت بهای فروش سفارشات طبق قرارداد ۱۲۵٪بهای تمام شده ساخت آنهاست. سفارش ۱۱ هنوز تکمیل نشده است. سفارش ۵۵ تکمیل شده ولی هنوز به فروش نرفته است هزینه های واقعی سربار طی سال ۴۵۰۰۰۰۰ ریال است و سفارش ۲۱ به فروش رسیده است. با توجه به اطلاعات به سوالات ۲۲ البي ۲۶ زير ياسخ دهيد.

**۲۲-** قیمت فروش سفارش ۲۱ چند میلیون ریال است؟  $9.5$  $F \cdot$  $1.7$  $\Lambda \sim 1$ ٢٣- سربار جذب شده اين دوره چند هزار ريال بوده است؟  $1.1.1$  $FSP.$  $V\Delta \cdots$   $V$  $FA...$ **۳۴**- اضافه (کسر) جذب سربار چند هزار ریال است؟ ۰۳ صفر ۰۱ ۳۰۰ اضافه جذب **14. 14 كسر جذب** ۰۴ ۱۴۰ اضافه حذب ۲۵- اگر هر گونه اضافه و یا کسر جذب سربار به بهای تمام شده کالای فروش رفته بسته شود موجودی کالای در جریان ساخت آخر دوره چند هزار ریال است؟  $\Delta\Delta\cdots$ <sup>5</sup>  $114A - T$  $\Delta \lambda \lambda$ .  $\zeta$  $\Lambda$   $\sim$   $\Lambda$  $= 1.111111111$ : صفحه 5 از 8 = = نیمسال دوم 92-1391 ــــــ

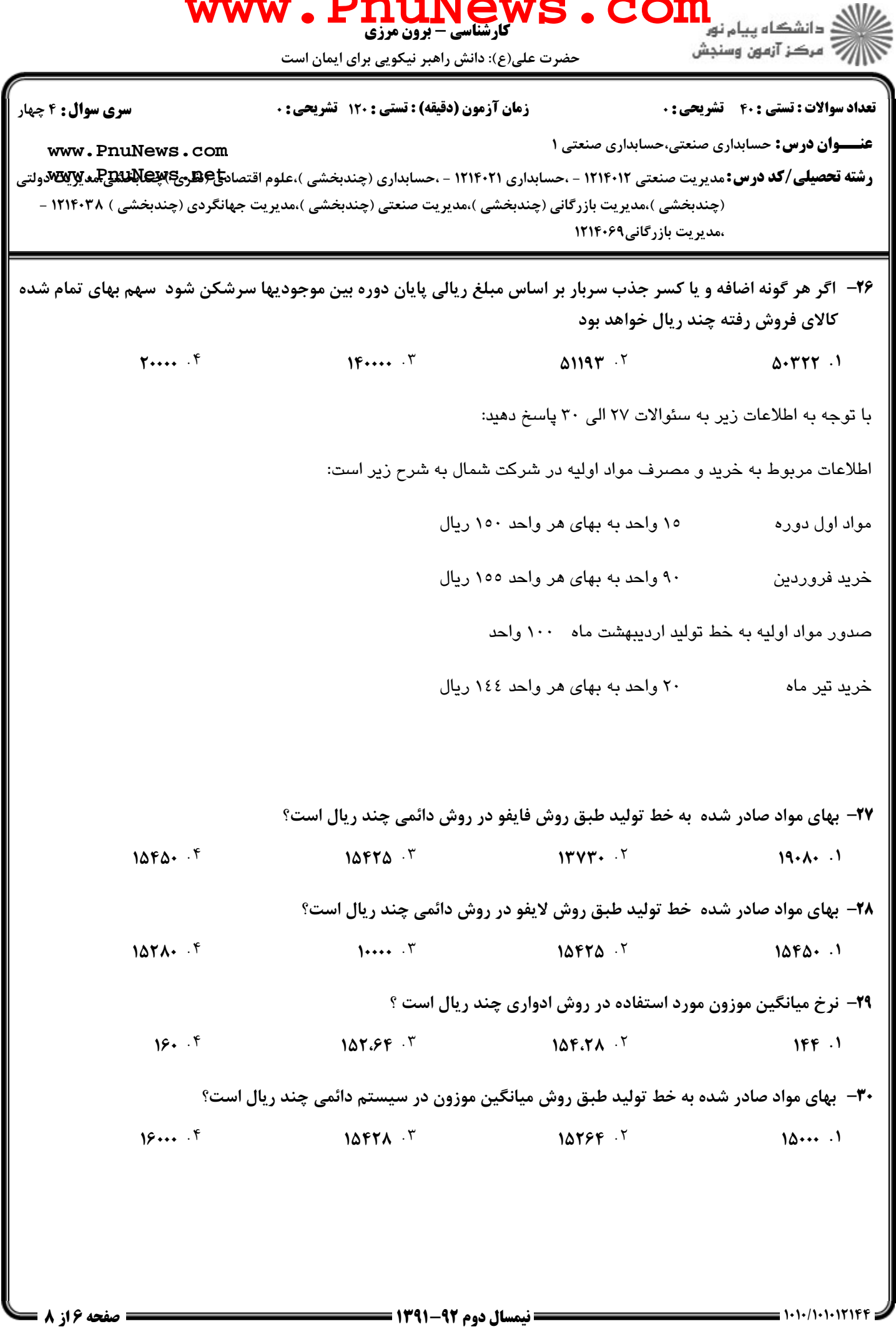

## حضرت علي(ع): دانش راهبر نيكويي براي ايمان است

كارشناسي - برون مرزي **[www.PnuNews.com](http://pnunews.com)**

الآرآ مركز آزمون وسنجش

تعداد سوالات : تستي تشريحي زمان آزمون (دقيقه) : تستي تشريحي سري سوال () ' \*: &+\*: \* '\*: : :

**عنـــوان درس:** حسابداری صنعتی،حسابداری صنعتی ۱ ر**شته تحصیلی/کد درس:**مدیریت صنعتی ۱۲۱۴۰۱۲ - ،حسابداری ۱۲۱۴۰۲ - ،حسابداری (چندبخشی )،علوم اقتصاد<del>ی</del>ع ایسی ایسی ایسی ایسی ایسی ایسی (چندبخشی )،مدیریت بازرگانی (چندبخشی )،مدیریت صنعتی (چندبخشی )،مدیریت جهانگردی (چندبخشی ) ۱۲۱۴۰۳۸ -،مدیریت بازرگانی1۲۱۴۰۶۹ **[www.PnuNews.com](http://pnunews.com)**

در شركت مهران براي توليد محصول دو نوع مواد مورد استفاده قرار مي گيرد. ماده الف در ابتداي عمليات و ماده ب زماني كه عمليات ساخت به %70 رسيد وارد فرايند توليد مي شود، هزينه هاي تبديل نيز بطور يكنواخت اضافه مي شوند. ساير اطلاعات به شرح زير است:

كالاي در جريان ساخت اول دوره ١٠٠٠ واحد از لحاظ تبديل ٤٠٪ تكميل به ارزش ٦٠٢,٤٠٠ ريال كه شامل ٤٠٠,٠٠٠ ريال ماده الف و 202,400 ريال هزينه تبديل است. موجودي كالاي در جريان ساخت پايان دوره 2,000 واحد از لحاظ تبديل %80 تكميل و واحدهاي اقدام به توليد 9,000 واحد مي باشد. هزينه هاي طي دوره شامل 3,960,000 ريال ماده الف، 2,200,000ريال ماده ب و 5,980,000 ريال هزينه تبديل است.

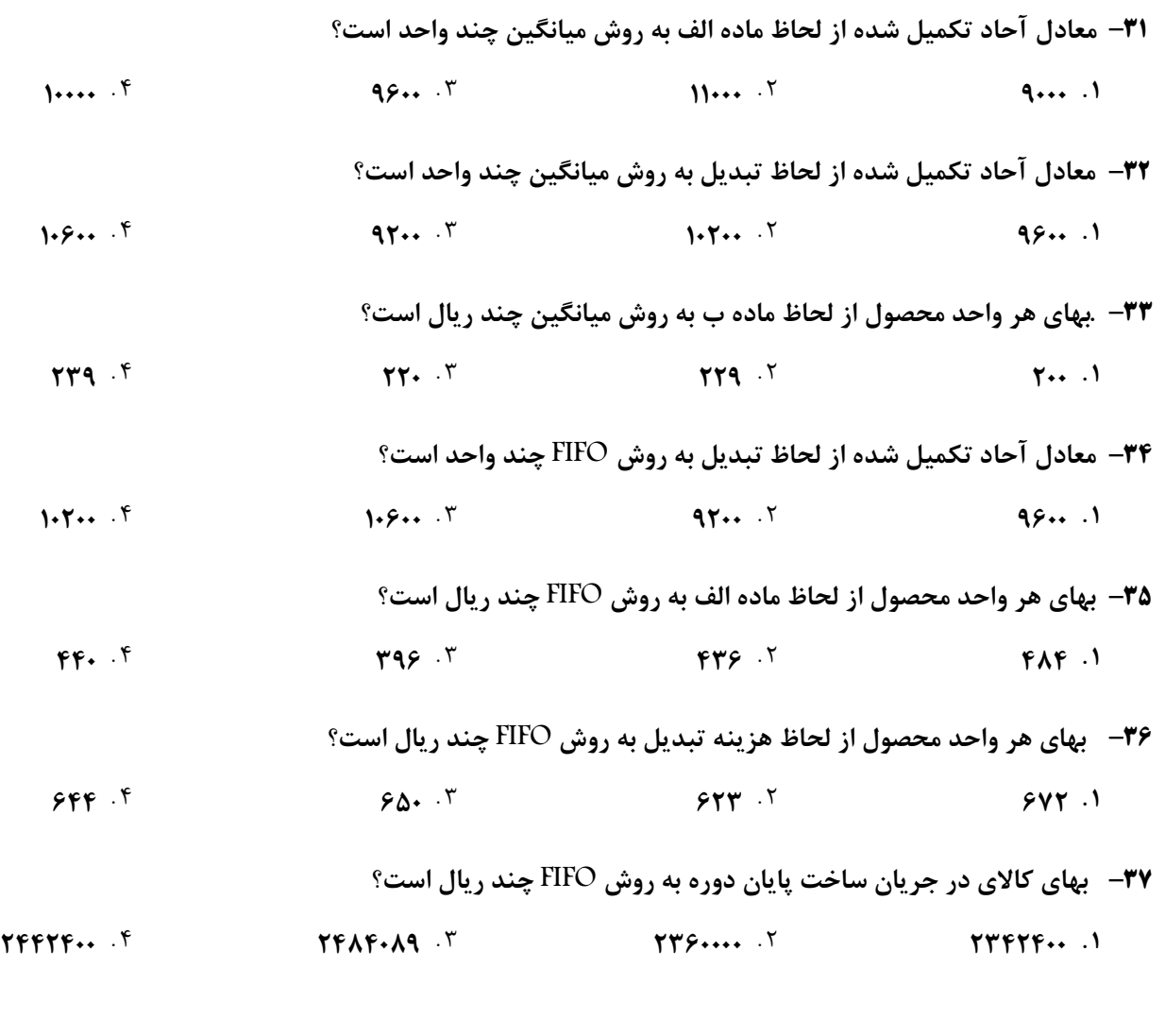

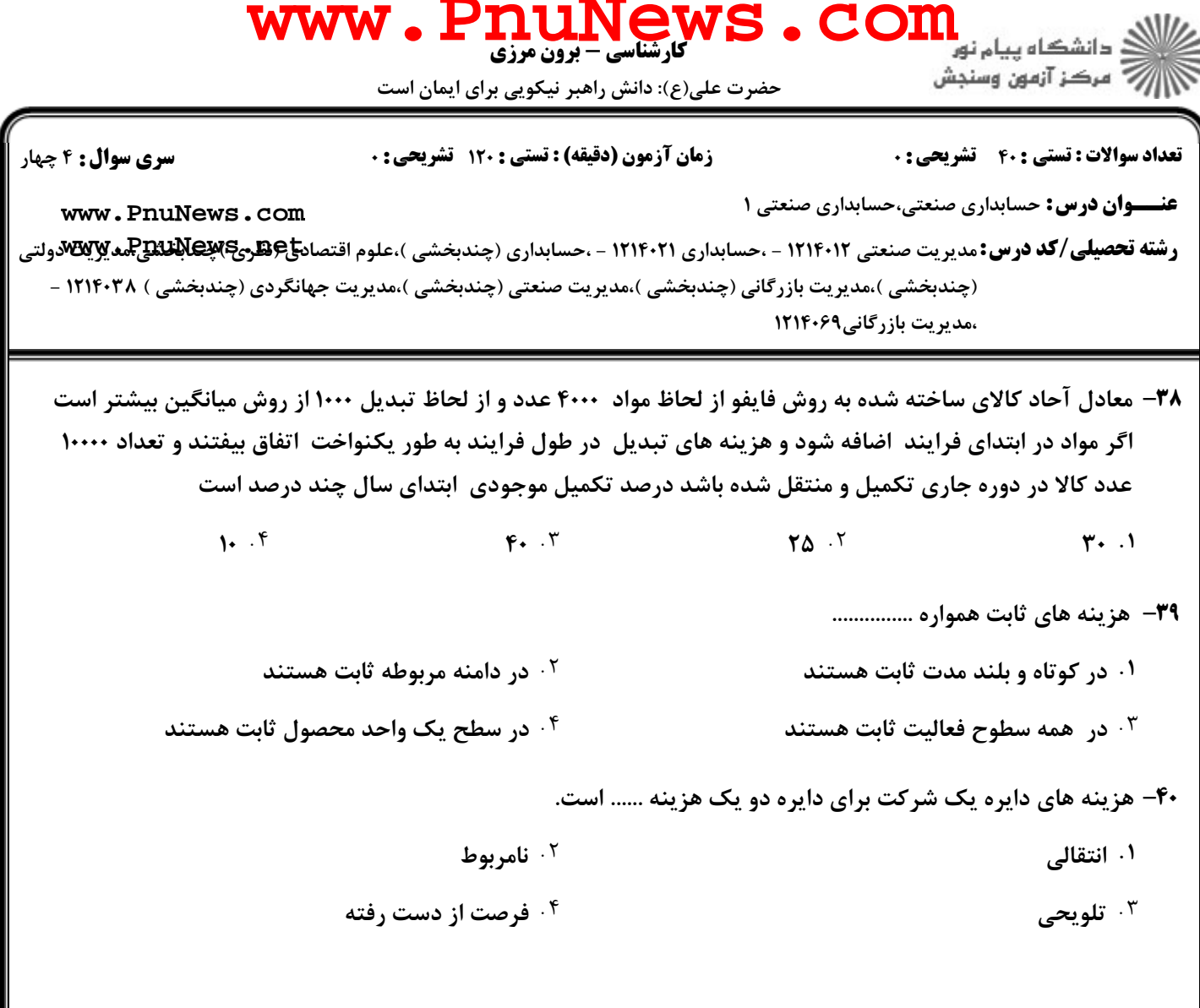